# **x86: Device Virtualization**

Gabriel Laskar <gabriel@lse.epita.fr>

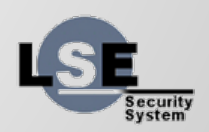

1

### **Hardware Virtualization**

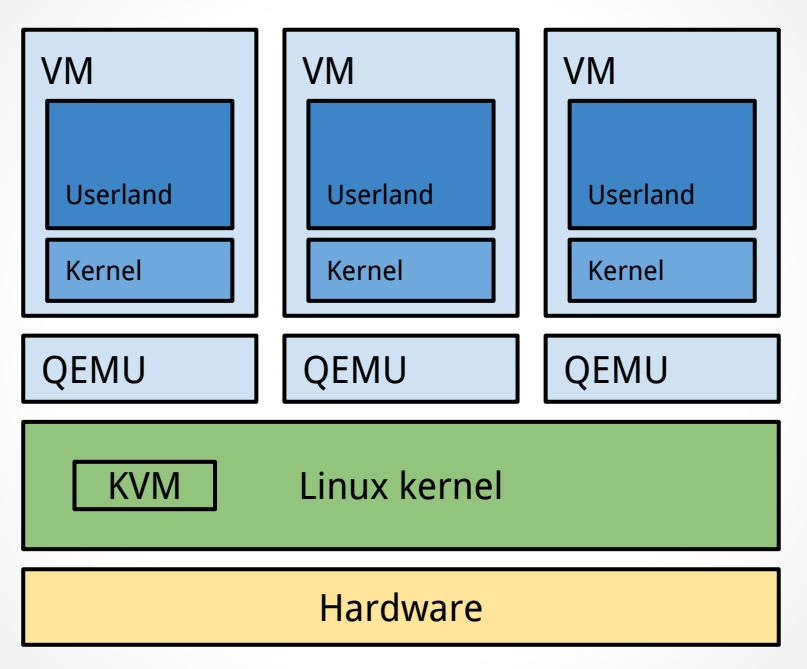

**HW Virtualization : QEMU/KVM**

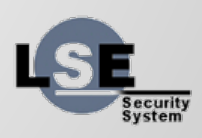

# **I/O Virtualization**

- HW emulation
- Paravirtualized Devices
	- Xen
	- Virtio
	- Other (vmxnet, synthetic devices, …)
- Hardware Pass through
	- Full Device (pci, vga)
	- Protocol (usb, serial)
	- Other way

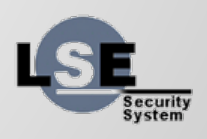

### **Devices**

- Registers accessible to CPU :
	- MMIO
	- PIO (in, out)
- Access to Memory (DMA)
- Interrupts (irq, msi)

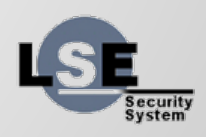

## **Example of a simple device: a block device**

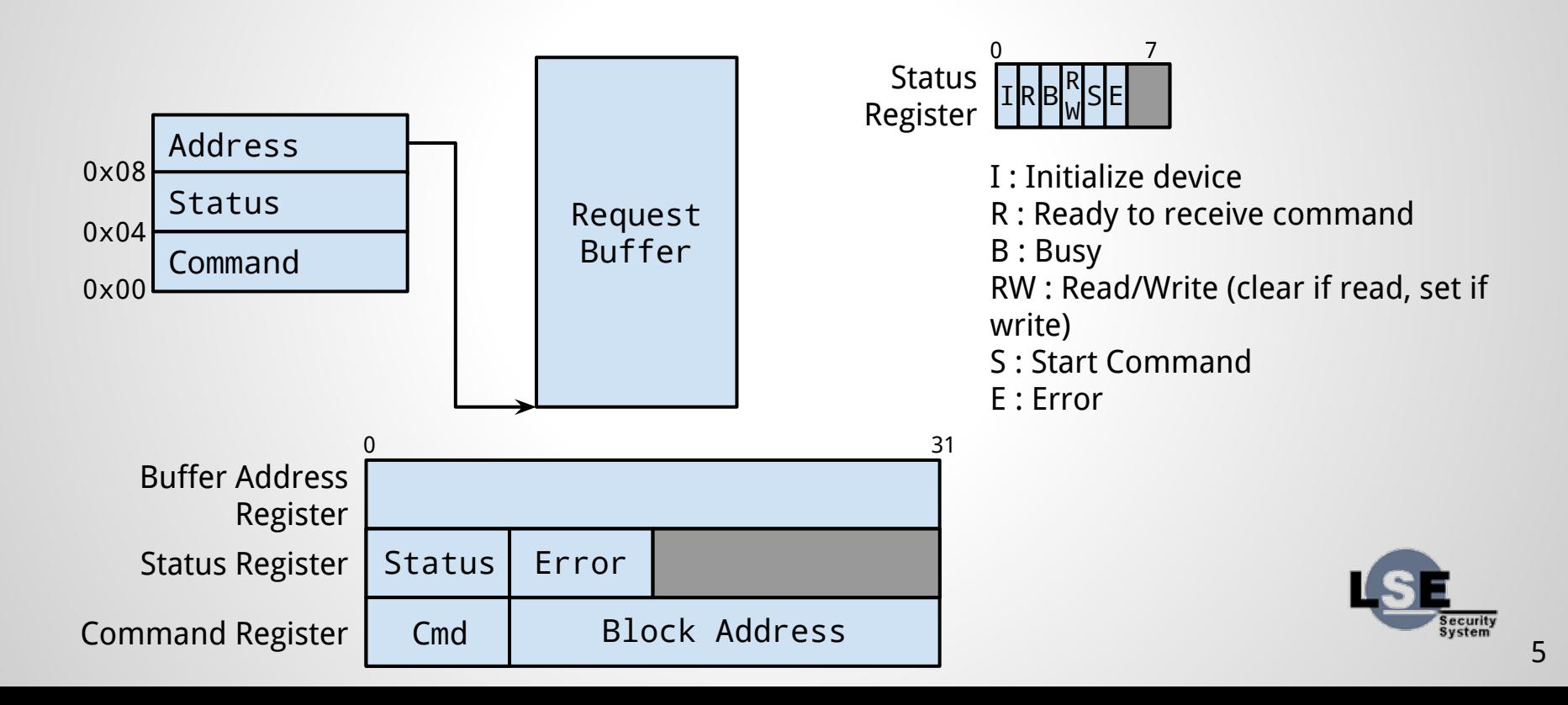

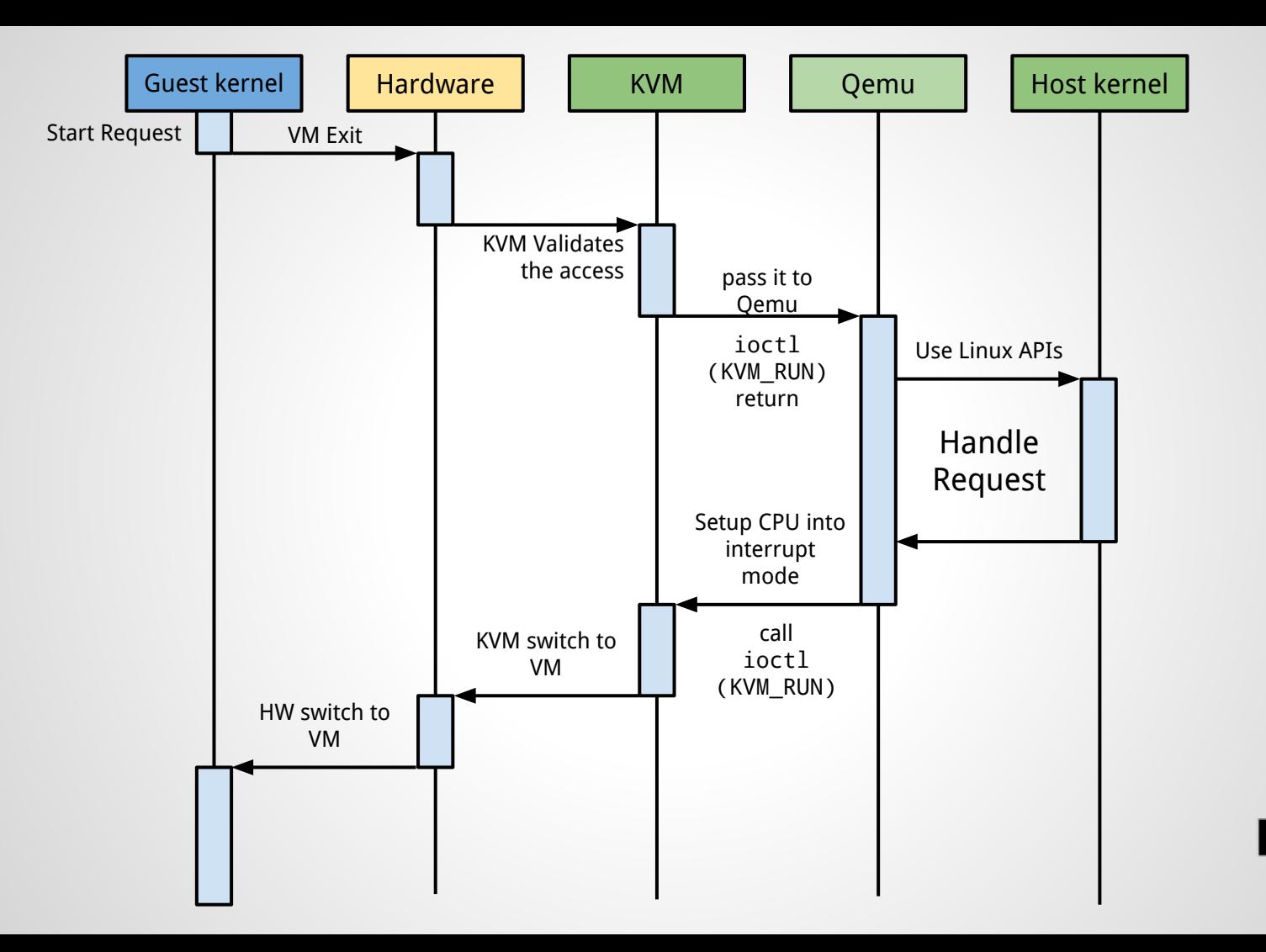

# **MMIO, PIO : How fast ?**

- For each mmio access, there is an exit
- We have to assert the read/write, and process the command
- Can't be asynchronous, ie : we can't do that with the vcpu guest running
- What solutions do we have ?

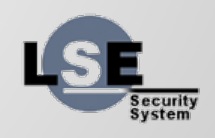

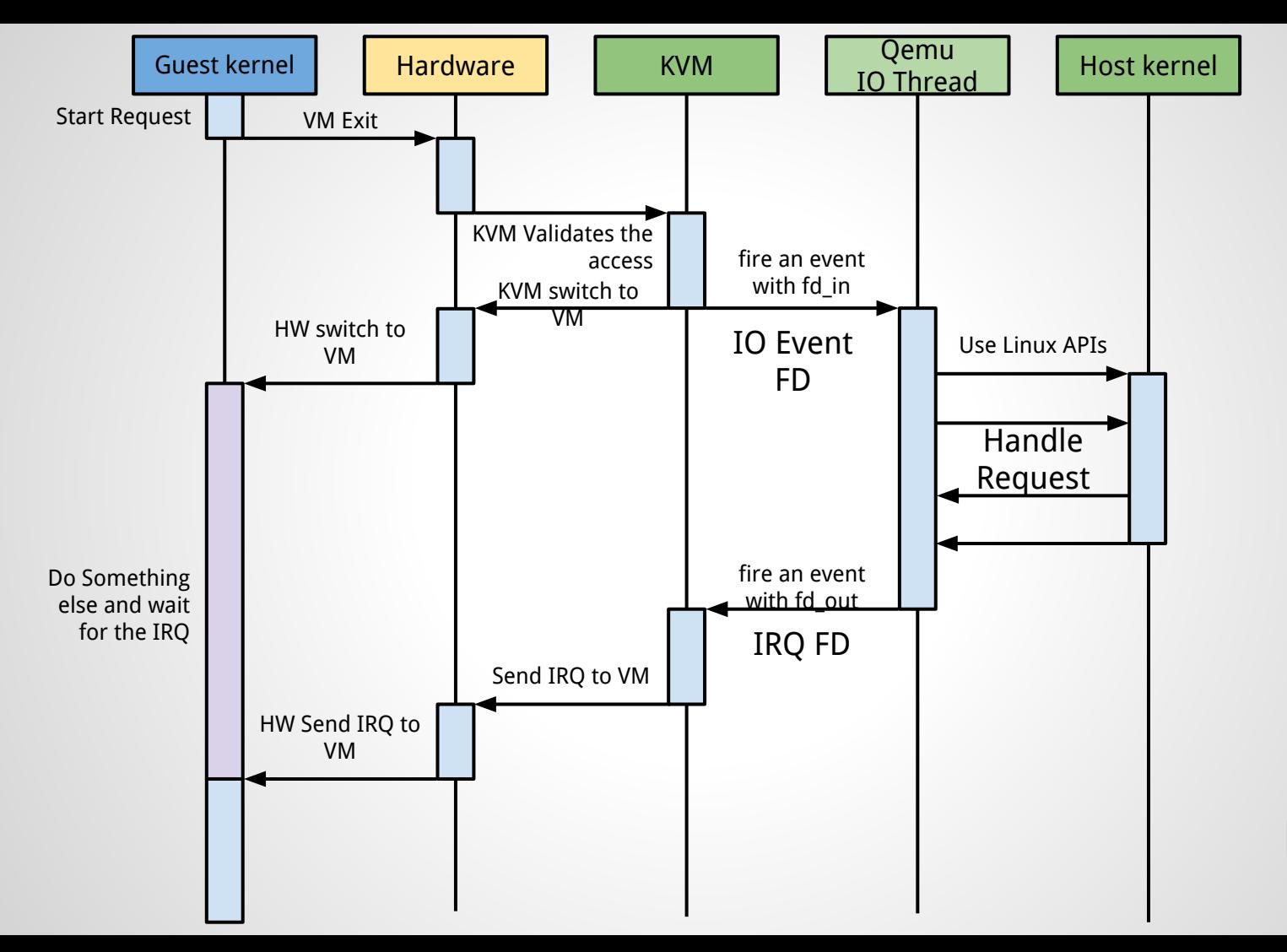

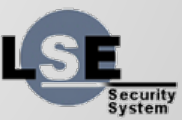

## **How can we solve the IO Problem ?**

- KVM\_IOEVENTFD
	- Attach an ioeventfd to a pio/mmio guest address
	- When guest write into this address, it fire an event instead of an exit
- KVM\_IRQFD
	- Allow setting an eventfd that will trigger a guest interrupt
- With eventfd and irqfd, we can offload io traffic into another thread, and just listen/fire event through fds.

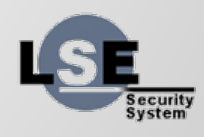

# **Example : handling device**

```
void handle_device(void *device, int eventfd, int irqfd)
{
     struct pollfd input_queue = {
          fd = eventfd,
          .events = POLLIN;
     };
    for (:;) \leftarrowint ret = poll(input_value, 1, timeout);if (ret > 0) {
               uint64 t event value;
               read(eventfd, &event_value, sizeof(event_value));
               uint64_t res = do_something(device, event_value);
               write(irqfd, &res, sizeof(res));
          }
     }
}
```
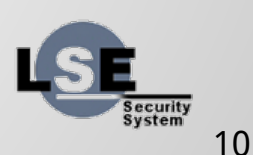

# **Virtio**

### ● Abstraction layer for virtualized devices

- multiple device types: PCI, MMIO
- Split in 2 parts: Configuration Space, Queues

### ● Multiple Devices supported:

- block
- network
- channels (for serial line, 9p, or custom data channel)
- scsi devices
- RNG
- Ballooning
- GPU and Input devices (not completely merged yet)

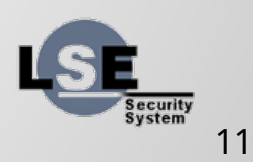

#### **Direct Pass-Through: VFIO, VT-D and IOMMU**

- In order to pass-through a device, we must have some kind of IOMMU support
- VFIO is the linux API allowing to use it
- VFIO allows to use PCI (or other) devices in userland

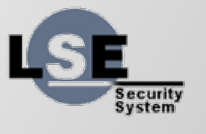

# **Notes for the project**

#### • Create a VM that can boot stos without stos.grub

- Boot directly into PM mode
- Load the kernel/stos:
	- kernel/stos
	- initramfs
	- commandline
	- modules
	- memory map
- pass the boot param structure
- Devices:
	- 8250
	- 8259a
	- 8254

● All your code should be working in your VM

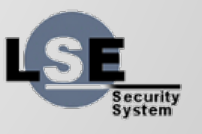